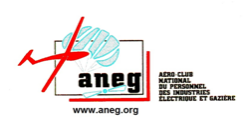

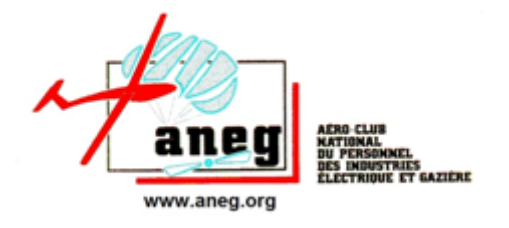

# *FINALES NATIONALES 2020*

# *LOUDES LE PUY EN VELAY*

# *Du 19 au 23 août 2020*

# *« L'ANEG : 50 ans au cœur de nos activités sociales »*

# *GUIDE DU PARTICIPANT*

**Mises à jour :**

**30/06/2020 : Edition 0**

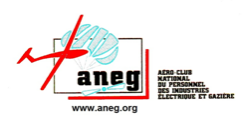

# Sommaire

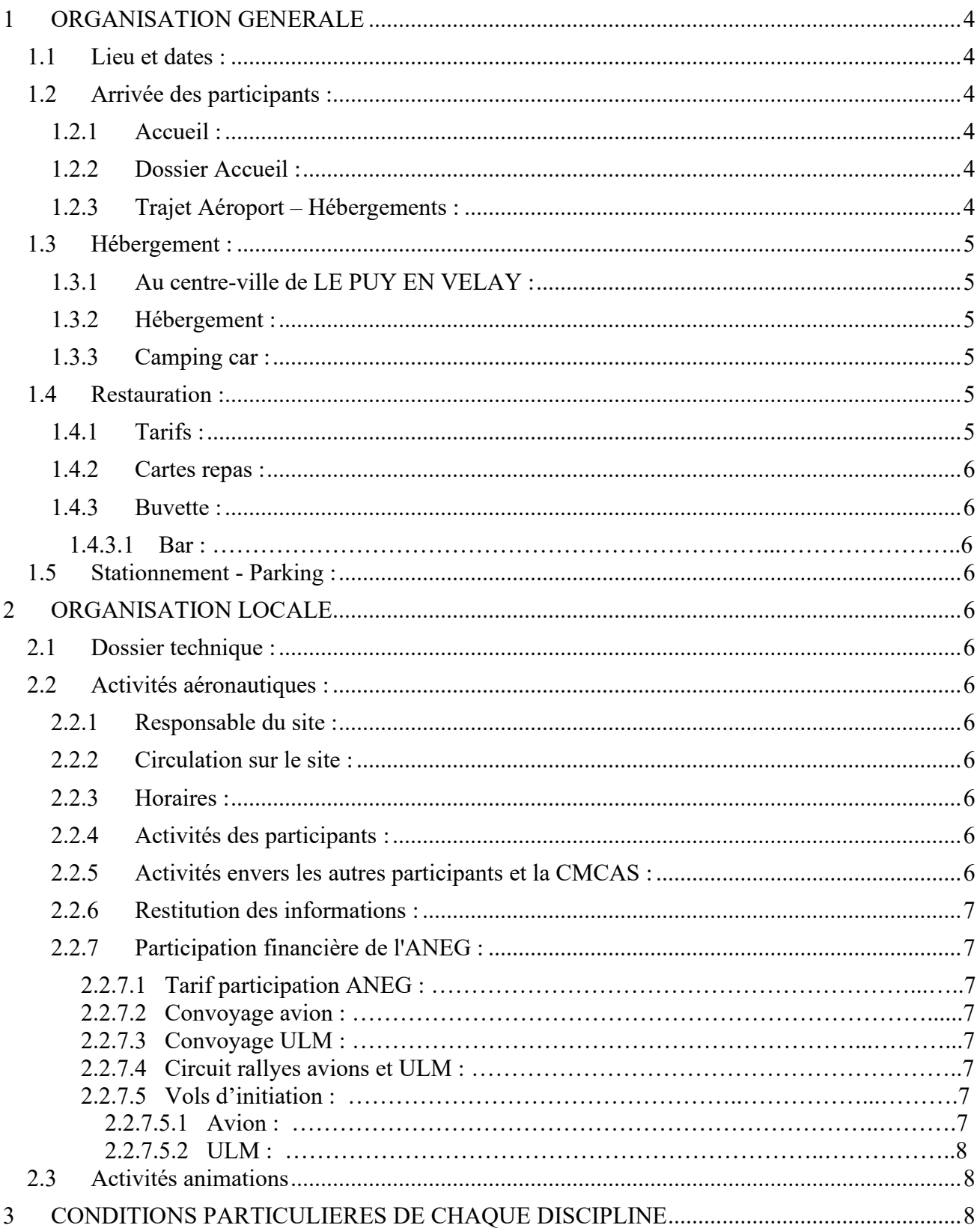

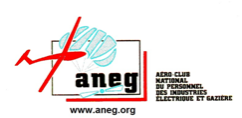

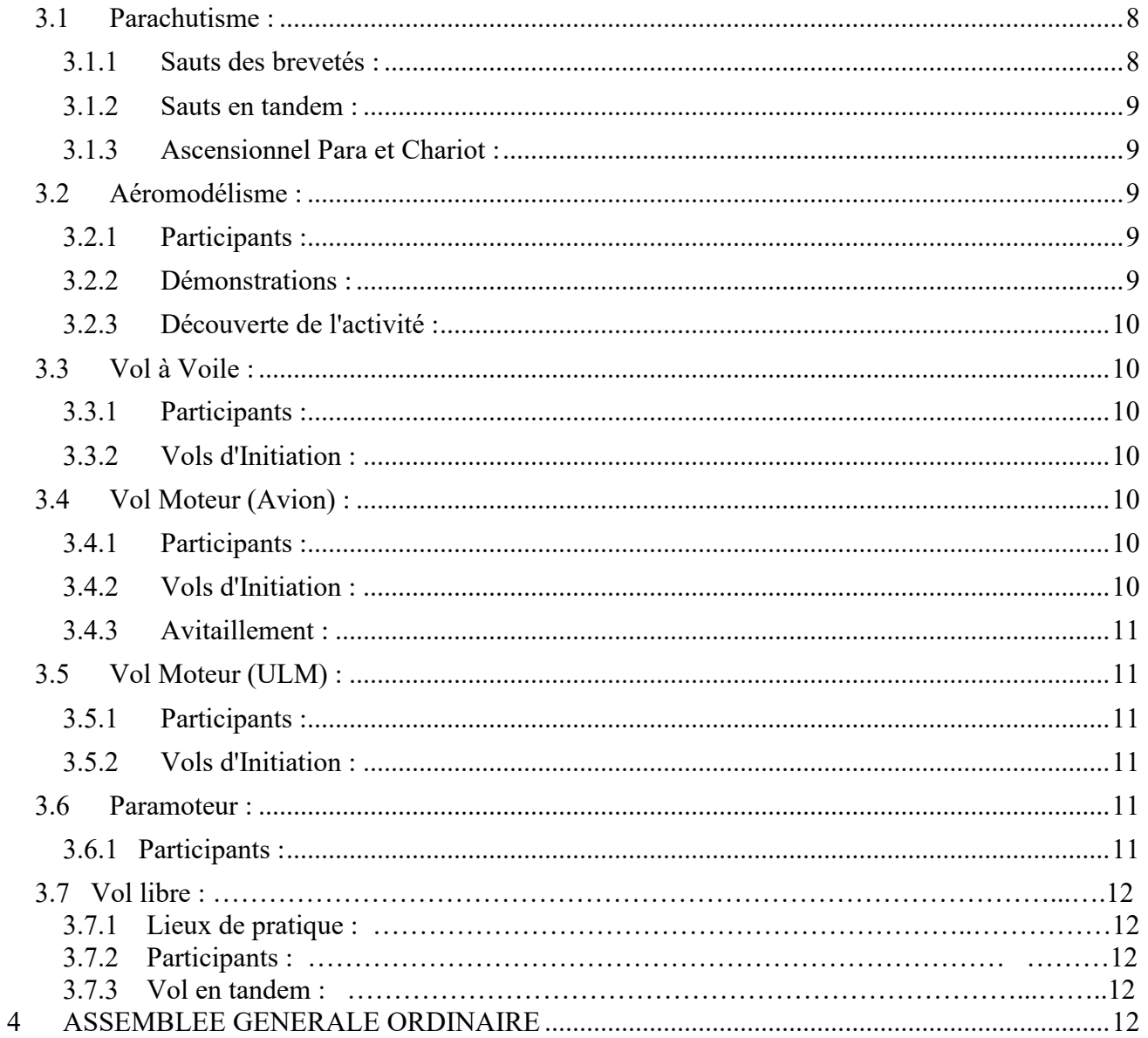

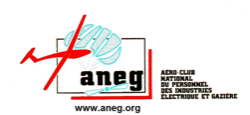

#### <span id="page-3-0"></span>**ORGANISATION GENERALE**  $\mathbf{I}$

### <span id="page-3-1"></span>**1.1 Lieu et dates :**

Les finales nationales "ANEG 2020" se dérouleront cette année sur l'aéroport de « LOUDES LE PUY EN VELAY » pour les activités et au lycée St Joseph et à l'ISVT au centre-ville du Puy en Velay pour l'hébergement.

Le nom officiel de l'aéroport est : **« LOUDES LE PUY EN VELAY » - code OACI : LFHP**

#### L'arrivée des participants se fera : **Le Mercredi 19 Août pendant toute la matinée jusqu'à 13h**

Le départ des participants se fera : **Le Dimanche 23 août matin (après le petit déjeuner)**

Les différentes activités seront organisées du Jeudi 20 août 9h au Samedi 22 août 19h00 (Voir l'Annexe 5 du Dossier technique).

### <span id="page-3-2"></span>**1.2 Arrivée des participants :**

#### <span id="page-3-3"></span>*1.2.1 Accueil :*

L'accueil des participants se fera dès 8h00 le mercredi 19/08/20 jusqu'à 13h00 dans le hall de l'aérogare de l'aéroport de Loudes.

**Note importante :** L'accueil sera ouvert toute la journée du mercredi 19/08/20, jusqu'à 19h00 mais ne sera pas ouvert en permanence pendant les rencontres. L'information sur les horaires d'ouverture vous sera donnée sur place.

#### <span id="page-3-4"></span>*1.2.2 Dossier Accueil :*

A votre arrivée, il vous sera remis :

- Votre dossier personnalisé,
- Vos cartes repas correspondantes à vos réservations. (Vérifiez bien vos cartes en fonction de votre réservation).
- Votre numéro et/ou clé de chambre.

#### Il vous sera possible d'acheter des "Tickets Boissons", valables à la buvette située près de l'aérogare. (Voir § 1.4.3)

**Note importante :** Le repas du Mercredi midi est prévu et servi jusqu'à 14h00 au restaurant « L'Escale » situé à l'aérogare de Loudes. A l'issue du repas, à 15h00 précises, des autocars vous emmèneront prendre possession de vos chambres et vous ramèneront pour 16h00 très précises pour participer à notre assemblée générale.

#### <span id="page-3-5"></span>*1.2.3 Trajet Aéroport – Hébergements :*

Chaque jour, à partir du mercredi 19 août jusqu'au dimanche 23 août, le matin et le soir, des autocars assureront le trajet entre l'aéroport et les hébergements.

Le départ se fera chaque matin des hébergements à 7h45 précises, le retour chaque soir après les soirées Il n'y aura pas d'indemnisation kilométrique pour les utilisateurs de leur véhicule personnel.

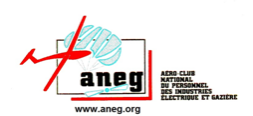

# <span id="page-4-0"></span>**1.3 Hébergement :**

### <span id="page-4-1"></span>*1.3.1 Au centre-ville de LE PUY EN VELAY :*

Les participants qui en ont fait la demande, seront logés soit au Lycée St Jacques de Compostelle sis, 10 Boulevard Montferrand 43000 LE PUY EN VELAY, soit au Lycée Charles et Adrien DUPUY sis, 2/4 Av du docteur DURAND 43000 LE PUY EN VELAY.

#### *Attention* **: Le linge de toilette n'est pas fourni. Draps et taie d'oreillers seront fournis mais pas les couvertures.**

**Il existe des parkings près de ces hébergements. Les petits déjeuners seront servis au restaurant « L'Escale » à l'aéroport de Loudes.**

#### <span id="page-4-2"></span>*1.3.2 Hébergement :*

Lors de votre arrivée il vous sera indiqué votre lieu d'hébergement et votre n° de chambre. Vous ne serez pas logés plus de 2 par chambre (mesures COVIDS 19). Des bus sont prévus pour vous emmener à partir de 15h avec retour pour 16h pour participer à l'assemblée générale.

#### <span id="page-4-3"></span>*1.3.3 Camping-car :*

Pour ceux qui souhaitent venir en camping-car, des emplacements dédiés existe dans l'enceinte de l'aéroport.

*Important :* Précisez lors de votre inscription : "Case Véhicule Personnel" et notez dans les observations "Camping-Car"

## <span id="page-4-4"></span>**1.4 Restauration :**

La restauration du midi sera assurée de 12h00 à 13h30 au restaurant « L'ESCALE » situé dans l'aérogare La restauration du soir sera assurée dans les mêmes conditions à partir de 20h30 après le moment de convivialité. Les petits déjeuners seront assurés à 8h00 au même restaurant.

- **Petits Déjeuners :** .....En commun servis à « L'Escale »
- **Déjeuners :** ................Repas en commun servis à « L'Escale »
- **Dîners :** ......................Repas en commun servis à « L'Escale »
- **Repas festif :** .............Il sera organisé le samedi soir à « L'Escale »

### <span id="page-4-5"></span>*1.4.1 Tarifs :*

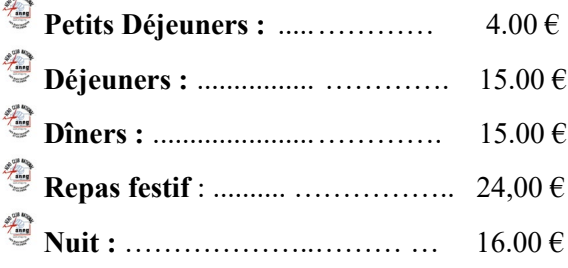

**Séjour complet :** 200.00 € par personne.

**Enfants - de 12 ans :** 50 %

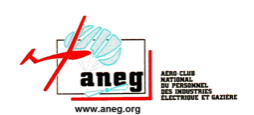

#### <span id="page-5-0"></span>*1.4.2 Cartes repas :*

Des cartes repas poinçonnables vous permettront de prendre vos repas. Elles vous seront délivrées lors de votre arrivée en correspondance avec les réservations que vous avez effectuées et payées à l'inscription.

#### **Attention : La présentation de la carte sera obligatoire pour prendre les repas.**

#### <span id="page-5-1"></span>*1.4.3 Bars :*

Des tickets seront vendus à l'accueil pour avoir des boissons à la buvette installée prés de l'aérogare. (Il ne sera pas servi d'alcool tout le temps de déroulement des activités) Il n'y aura pas de paiement en espèces

#### *1.4.3.1 Aéroport :*

<span id="page-5-2"></span>Le bar du restaurant de L'ESCALE sera ouvert, les consommations seront à régler au bar.

#### **1.5 Stationnement - Parking :**

Le parking de l'aéroport sera ouvert. Parkings gratuits auprès des hébergements. Emplacements camping-car dédiés.

#### <span id="page-5-3"></span> $\overline{2}$ **ORGANISATION LOCALE**

#### <span id="page-5-4"></span>**2.1 Dossier technique :**

Le dossier technique, avec le programme et les consignes particulières sont disponibles sur le site internet de l'ANEG.

#### <span id="page-5-5"></span>**2.2 Activités aéronautiques :**

#### <span id="page-5-6"></span>*2.2.1 Responsable du site :*

L'ensemble des activités est sous la supervision du "Directeur des Vols". Il assure la coordination des activités en fonction du programme établi et des éventuelles difficultés rencontrées (Météo, etc.).

#### <span id="page-5-7"></span>*2.2.2 Circulation sur le site :*

Tous les participants qui se déplaceront dans la zone de manœuvre et sur les pistes et taxiways devront être dument habilitée par le directeur des vols et porter un gilet jaune.

**Pensez à amener vos gilets !**

#### <span id="page-5-8"></span>*2.2.3 Horaires :*

<span id="page-5-9"></span>Les activités débuteront chaque jour à 9 h précises et se termineront impérativement à 19h30.

#### *2.2.4 Activités des participants :*

Les Commissions assurent elles-mêmes les inscriptions et la planification de leur activité dans les créneaux horaires qui leur sont accordés.

#### <span id="page-5-10"></span>*2.2.5 Activités envers les autres participants et la CMCAS :*

Pour les activités destinées aux autres participants des autres Commissions et aux visiteurs de la CMCAS (V.I. et sauts), **les Commissions assurent elles-mêmes les inscriptions, la planification, le payement et la réalisation des activités (Vols de découverte, sauts...).**

Il n'y aura pas de "Bureau d'accueil" dédié s'occupant de regrouper les inscriptions et de gérer les activités.

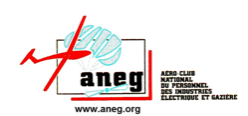

### <span id="page-6-0"></span>*2.2.6 Restitution des informations :*

L'organisation fournira quotidiennement, à chaque responsable désigné par sa Commission, pour la gestion de ses activités, un document permettant de collationner les informations relatives à ces activités.

Ces documents, accompagnés des payements des participants, seront remis, chaque jour, en fin d'activité au Secrétaire Général qui en assurera le contrôle et la gestion.

### <span id="page-6-1"></span>*2.2.7 Participation financière de l'ANEG :*

L'ANEG participe aux déplacements des participants qui amènent un planeur par la route, aux "demiconvoyages" des avions et ULM en vol et aux rallyes organisés par la Commission Vol Moteur.

#### *2.2.7.1 Tarifs des participations ANEG :*

#### 2.2.7.1.1 Déplacement voiture :

L'ANEG participe aux frais des voitures qui amènent les planeurs.

- Voiture avec remorque : ..................0.32 €/km
- Joindre à la note de dépenses une "note de frais" éditée via le site "Via Michelin".
- Préciser l'immatriculation du planeur dans les observations de la note de dépenses.

#### 2.2.7.1.2 Convoyage Avion :

- Avion ANEG : .................................0.45 € / km
- Avion Club > 120 cv : ......................0.45 € / km
- Avion Club <= 120 cv : ...................0.40 € / km
- Préciser sur la note de dépenses le code OACI de l'aérodrome de départ.
- La distance retenue est la ligne droite entre l'aérodrome de départ et l'aéroport de LOUDES. (LFHP).

#### 2.2.7.1.3 Convoyage ULM :

- $\bullet$  ULM ANEG ou Club en vol : ......... 0.30  $\epsilon$  / km
- Préciser sur la note de dépenses le code OACI de l'aérodrome de départ.
- La distance retenue est la ligne droite entre l'aérodrome de départ et l'aérodrome de Saumur (LFHP).

#### 2.2.7.1.4 Circuits rallyes Avions et ULM :

Mêmes tarifs que pour les convoyages.

Les distances retenues seront communiquées par les organisateurs des rallyes.

Dans toute la mesure du possible les équipages proposeront 1 ou 2 places à bord de leur machine pour permettre à d'autres participants aux Rencontres de les accompagner lors de ces rallyes. Un montant de participation de 30 EUR par personne sera perçu par la CVM.

2.2.7.1.5 Vols d'Initiation (VI) :

*2.2.7.1.5.1 Avion :* Seuls les avions de l'ANEG peuvent faire des VI.

Tarifs de remboursement :

- <sup>●</sup> 160 cv : 138.00 € /hdv soit 2.30 €/mn.
- <sup>●</sup> 180 cv : 144.00 € /hdv soit 2.40 €/mn.

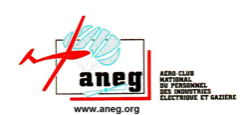

*2.2.7.1.5.2 ULM :* Seuls les ULM de l'ANEG peuvent faire des VI.

Tarif de remboursement : 66.00 € /hdv soit 1.10 €/mn.

#### *2.2.7.2 Etablissement des Notes de Dépenses :*

# *ATTENTION* **: Pour des raisons pratiques et d'organisation, il ne sera pas effectué de payement sur le site.**

Toutes les demandes de remboursement devront être faites par les participants sur site Internet de l'ANEG :

- Aller sur le site de l'ANEG : www.aneg.org
- Aller sur votre "Espace Membre"[1](#page-7-4)
- Dans la liste de choix (colonne de droite) : Cliquez sur "Notes de dépense & d'Encaissement".
- Cliquez sur "Créer une note".
- Choisissez "Dépense" (Activé par défaut).
- Validation de la note : Choisissez "*Votre Discipline - Commission).*
- 卷 Le système indique le vérificateur. Cliquez sur "Etape suivante".
- Remplissez la page suivante en donnant toutes les informations nécessaires.
- Page suivante : Choisissez dans type de frais "Rencontres ANEG *Votre discipline*"
- $\overline{\mathbb{Z}}$ Page suivante : Joignez obligatoirement les documents justificatifs.

#### *2.2.7.3 Notes d'encaissement :*

Les notes d'encaissement relatives aux activités (VI), seront effectuées par le Secrétariat en fonction des relevés remis chaque jour.

### <span id="page-7-0"></span>**2.3 Activités animations**

Tout au long des rencontres, des animations seront mises à votre disposition (visites – produits locaux – etc.)

#### <span id="page-7-1"></span>**CONDITIONS PARTICULIERES DE CHAOUE DISCIPLINE** 3

### <span id="page-7-2"></span>**3.1 Parachutisme :**

#### <span id="page-7-3"></span>*3.1.1 Sauts des brevetés :*

Si vous vous inscrivez dans la discipline "Parachutisme" et que vous souhaitez effectuer des sauts, vous devez respecter les conditions suivantes :

- Être à jour de votre licence FFP.
- Avoir suivi une formation et fait au moins 1 saut (pour les OA)

<span id="page-7-4"></span><sup>&</sup>lt;sup>1</sup> En cas de problème pour vous connecter sur votre Espace Membre (oubli de mot de passe, Problème....) contacter le Secrétaire Général par mail.

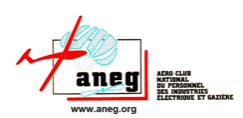

- Apporter son "Carnet de Sauts" à jour.
- Apporter les parachutes affectés.
- Chaque participant disposera d'un quota de 8 sauts, les sauts supplémentaires seront à régler aux responsables de la commission.

#### <span id="page-8-0"></span>*3.1.2 Sauts en tandem :*

Si vous souhaitez effectuer un saut en tandem, vous devez impérativement respecter les conditions suivantes :

- Être âgé de 15 ans minimum (Autorisation parentale sur papier libre entre 15 et 18 ans).
- Avoir un certificat médical de non-contre-indication délivré par votre médecin traitant.
- Si vous souhaitez garder un souvenir vidéo de votre saut, vous munir d'une clef USB (16 Gb mini).
- S'acquitter de la participation de 122,00  $\epsilon$  pour le tandem, de 48,00  $\epsilon$  pour la vidéo.

### <span id="page-8-1"></span>*3.1.3 Ascensionnel Para et Chariot :*

 $\hat{\mathcal{F}}$  Être âgé de 14 ans minimum (Autorisation parentale sur papier libre entre 14 et 18 ans).

# **Activité accessible aux personnes en situation de handicap.**

S'acquitter de la participation de 5,00  $\epsilon$  pour un vol solo (posséder sa licence parachutisme) et de 10,00  $\epsilon$  pour un vol en chariot.

#### <span id="page-8-2"></span>**3.2 Aéromodélisme :**

L'activité aéromodélisme se fera sur les installations du club d'aéromodélistes du Puy en Velay situées dans l'enceinte de l'aéroport. Il sera recherché des sites extérieurs permettant plus d'activités. Des créneaux horaires seront réservés pour les avions rapides (réacteurs).

#### <span id="page-8-3"></span>*3.2.1 Participants :*

Si vous vous inscrivez dans la discipline "Aéromodélisme" et que vous souhaitez effectuer des vols, vous devez respecter les conditions suivantes :

- $\triangleq$  Être en possession de votre licence FFAM 2016.
- Se tenir informé auprès du responsable de l'activité des conditions d'évolution imposées durant les rencontres et en particulier les créneaux horaires ainsi que la zone d'évolution des modèles.
- Respecter impérativement les directives particulières données en temps réel par le responsable de l'activité en fonction des mouvements « grandeur » et les consignes du directeur des vols.
- Effectuer l'ensemble des contrôles de sécurité nécessaires sur leurs modèles avant chaque séance de vol et n'utiliser que des modèles ayant déjà volé avec des réglages validés.
- La participation à l'activité, comme à la découverte est gratuite.

#### <span id="page-8-4"></span>*3.2.2 Démonstrations :*

Des créneaux horaires seront réservés pour les démonstrations. Les aéromodélistes qui souhaitent faire des démonstrations doivent :

 $\circled{2}$  Être qualifiés pour être assurés.

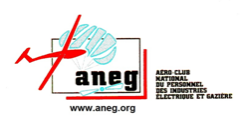

- Le public devra se trouver à 50 m de la zone d'évolution.
- La qualification de pilote de démonstration est notée sur la licence FFAM.

## <span id="page-9-0"></span>*3.2.3 Découverte de l'activité :*

A l'attention des personnes souhaitant découvrir l'activité aéromodélisme :

- Il vous suffira de vous présenter au responsable de l'activité sur la zone d'évolution, en respectant le cheminement pour la sécurité.
- $\begin{picture}(20,20) \put(0,0){\dashbox{0.5}(5,0){ }} \thicklines \put(0,0){\dashbox{0.5}(5,0){ }} \thicklines \put(0,0){\dashbox{0.5}(5,0){ }} \thicklines \put(0,0){\dashbox{0.5}(5,0){ }} \thicklines \put(0,0){\dashbox{0.5}(5,0){ }} \thicklines \put(0,0){\dashbox{0.5}(5,0){ }} \thicklines \put(0,0){\dashbox{0.5}(5,0){ }} \thicklines \put(0,0){\dashbox{0.5}(5,0){ }} \thicklines \put(0,0){\dashbox{0.5}(5,$ Différents modèles seront équipés en double commande afin d'effectuer les vols de découverte.
- Le responsable gèrera le planning des vols d'initiation.

# <span id="page-9-1"></span>**3.3 Vol à Voile :**

#### <span id="page-9-2"></span>*3.3.1 Participants :*

Si vous vous inscrivez dans la discipline "Vol à Voile" et que vous souhaitez effectuer des vols, vous devez respecter les conditions suivantes :

- Licence à jour.
- Certificat médical à jour.
- Avoir un minimum d'expérience sur la machine (Autorisation donnée par un Instructeur ANEG).

L'activité vol à voile se déroule entièrement sur le site de l'aéroport (piste en herbe)

#### <span id="page-9-3"></span>*3.3.2 Vols d'Initiation :*

Si vous souhaitez effectuer des VI, vous devez respecter les conditions suivantes (Règles des VI club) :

- <sup>2</sup>/<sub>20</sub> hdv mini dans les 12 mois.
- Avoir "l'emport passager".
- Autorisation donnée par un Instructeur ANEG.
- Les VI se font à partir soit de 2 motos planeurs, le VI planeur : 25,00 € ou en planeur derrière avion remorqueur, le VI planeur :  $40,00 \in$
- $\bullet$  Pour les VI de voltige, le VI voltige : 80,00 €

#### <span id="page-9-4"></span>**3.4 Vol Moteur (Avion) :**

#### <span id="page-9-5"></span>*3.4.1 Participants :*

Afin d'assurer l'organisation des rencontres, il est impératif de communiquer à l'organisation les renseignements sur les aéronefs qui se rendront aux rencontres.

Ces renseignements sont à saisir dans le logiciel lors de l'inscription, si vous cochez la case "Aérien" dans le choix "Moyen de Locomotion".

Si plusieurs pilotes (adhérents ANEG) empruntent le même appareil, saisissez toutes les informations, y compris celles de l'aéronef pour chaque pilote.

#### <span id="page-9-6"></span>*3.4.2 Vols d'Initiation :*

Si vous souhaitez effectuer des VI, vous devez remplir les conditions suivantes :

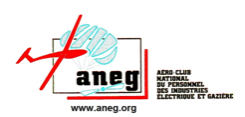

- Licence à jour.
- Certificat médical à jour de moins d'un an.
- Avoir au moins 200 hdv comme Commandant de Bord.
- Avoir 25 hdv dans les 12 mois précédents
- 也 Noter votre souhait dans la case "Observations" lors de l'inscription.

Les documents seront vérifiés par les organisateurs lors de votre arrivée.

#### <span id="page-10-0"></span>*3.4.3 Avitaillement :*

Une pompe 100 LL équipe le site de LOUDES. Son utilisation prévoit un règlement direct par les usagers (carte bleue). En conséquence les équipages se chargeront de leur paiement sans intervention de l'organisation.

# <span id="page-10-1"></span>**3.5 Vol Moteur (ULM) :**

#### <span id="page-10-2"></span>*3.5.1 Participants :*

Afin d'assurer l'organisation des rencontres, il est impératif de communiquer à l'organisation les renseignements sur les aéronefs qui se rendront aux rencontres.

Ces renseignements sont à saisir dans le logiciel lors de l'inscription, si vous cochez la case "Aérien" dans le choix "Moyen de Locomotion".

Si plusieurs pilotes (adhérents ANEG) empruntent le même appareil, saisissez toutes les informations, y compris celles de l'aéronef pour chaque pilote.

### <span id="page-10-3"></span>*3.5.2 Vols d'Initiation :*

Si vous souhaitez effectuer des VI, vous devez remplir les conditions suivantes :

- **图** Licence à jour.
- Être titulaire de "l'emport passager".
- Justifier sur présentation du carnet de vol d'une expérience permettant d'effectuer les VI dans des conditions de sécurité suffisante (expériences globale et récente sur la machine utilisée).
- Noter votre souhait dans la case "Observations" lors de l'inscription.

Les documents seront vérifiés par les organisateurs lors de votre arrivée et la possibilité d'effectuer des VI validée par un instructeur.

### <span id="page-10-4"></span>**3.6 Paramoteur :**

#### <span id="page-10-5"></span>*3.6.1 Participants :*

Si vous vous inscrivez dans la discipline "Paramoteur" et que vous souhaitez effectuer des vols, vous devez respecter les conditions suivantes :

- $\triangleq$  Licence assurance à jour.
- Carnet de vol à jour.
- **Amener son matériel personnel.**

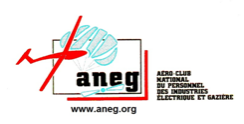

Pour les vols de découverte, s'acquitter de la participation de 20,00 €.

# **3.7 Vol libre :**

### *3.7.1 Lieux de pratique :*

Le vol libre se pratiquera sur les spots du club des « hommesoiseaux » (hommesoiseaux.com). 3 sites sur les 11 que le club dispose, sont situés à proximité de l'aéroport. Leur accès et gratuit.

#### *3.7.2 Participants :*

Si vous vous inscrivez dans la discipline vol libre vous devez être titulaire d'une licence fédérale à jour et propriétaire de votre matériel.

Pour la pratique du tandem parapente les pilotes doivent être en possession de la qualification fédérale et posséder leur matériel.

### *3.7.3 Vols en tandem :*

Pour ceux qui veulent faire un vol en tandem, ils s'inscriront chaque matin à dans le hall de l'aérogare et se rendront sur les sites désignés pour la journée. Pour les vols tandem, s'acquitter de la participation de 35,00  $\epsilon$ 

#### <span id="page-11-0"></span>**ASSEMBLEES GENERALES ORDINAIRE**  $\boldsymbol{4}$

L'assemblée générale ordinaire 2019 se le mercredi 19 août à partir de 16h00 dans la salle paroissiale située à 100 m de l'aérogare

**Les participants présents sur place devront avoir les pouvoirs de leur SSA pour participer aux votes.**

---oooOOOooo---